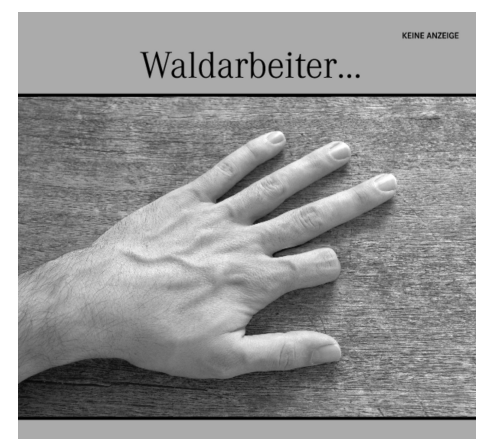

#### ...oder S-Klasse Fahrer?

Biometrische Systeme zur Personenidentifizierung bergen Risiken für ihre Nutzer. Dies mußte kürzlich ein malayischer S-Klasse Besitzer erfahren, als Diebe ihm nicht nur sein Fahrzeug nahmen, sondern ihm mit einer Machete auch den Zeigefinger abhackten, um die mit einem Fingerabdruck-Scanner verbundene Wegfahrsperre zu überwinden.

Dieses und andere Risiken betreffen demnächst auch bei uns Reisepaß- und Personalausweisbesitzer, Edeka-Kunden und alle anderen, die nichts zu verbergen haben.

Über die Risiken und Nebenwirkungen von biometrischen Systemen beschweren Sie sich bei Ihrem Bundesinnenminister.

イロト イ母ト イミト イミト 一毛

 $2Q$ 

## Info  $I - \ddot{U}$ bungsblatt 1

#### Joachim Breitner basierend auf Folien von Christian Maier

#### 7. November 2005

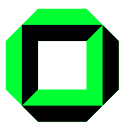

《 ロ 》 《 御 》 《 君 》 《 君 》 《 君

 $2Q$ 

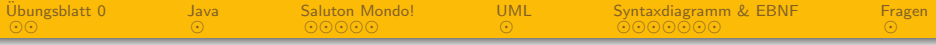

 $QQ$ 

∍

 $\leftarrow$   $\Box$   $\rightarrow$ 

冊

 $\mathcal{A}$ 

Þ

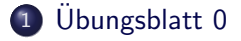

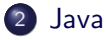

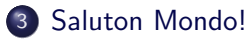

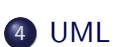

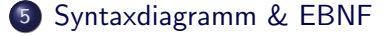

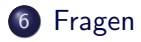

Info I – [Ubungsblatt 1](#page-0-0) ¨ Joachim Breitner

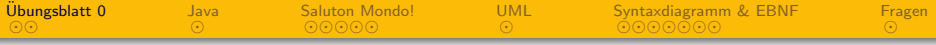

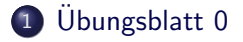

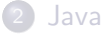

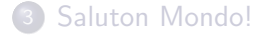

```
4 UML
```
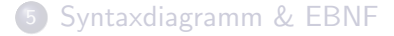

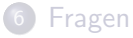

<span id="page-3-0"></span>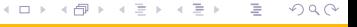

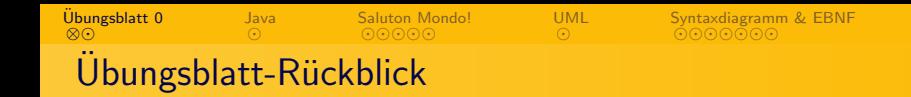

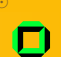

[Fragen](#page-35-0)

- **•** Erfreuliches Ergebnis:
	- Alle mehr als 50%
	- $\bullet$  Schnitt 43,5 Punkte (87%)
- e-Mail-Probleme?
- Name! Tackern!

 $\leftarrow$   $\Box$   $\rightarrow$ - 4 伊 ト E

<span id="page-4-0"></span> $QQ$ 

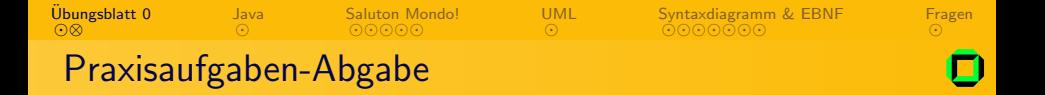

- **1** Programme schreiben und testen
- 9 Quelldateien (\* . java) in einen Ordner "Nachname Blatt 5"<br>.
- <sup>3</sup> Diesen Ordner in eine .zip– oder .tar.gz–Datei
- **4** Diese Datei an eine e-Mail an mich anhängen
- **5** Betreffzeile: "Tutorium 6 Aufgabe 4.2"<br>.
- **<sup>6</sup>** Vor Freitag 13 Uhr losschicken

 $\leftarrow$   $\Box$   $\rightarrow$ 

<span id="page-5-0"></span> $\Omega$ 

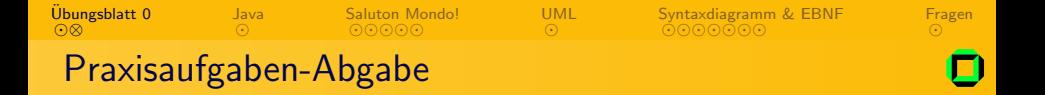

- **1** Programme schreiben und testen
- 9 Quelldateien (\* . java) in einen Ordner "Nachname Blatt 5"<br>.
- <sup>3</sup> Diesen Ordner in eine .zip– oder .tar.gz–Datei
- **4** Diese Datei an eine e-Mail an mich anhängen
- **5** Betreffzeile: "Tutorium 6 Aufgabe 4.2"<br>.
- **<sup>6</sup>** Vor Freitag 13 Uhr losschicken

Auch andere e-Mails bitte mit Betreff á la "Tutorium 6 - Mein großer Zeh juckt"<br>.

 $\leftarrow$   $\Box$   $\rightarrow$ 

<span id="page-6-0"></span> $\Omega$ 

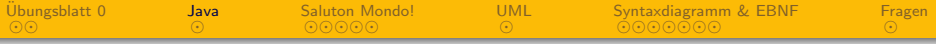

1 Übungsblatt 0

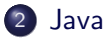

- 3 [Saluton Mondo!](#page-9-0)
- 4 [UML](#page-16-0)
- 5 [Syntaxdiagramm & EBNF](#page-21-0)

### **[Fragen](#page-35-0)**

<span id="page-7-0"></span>医毛面的 光層  $2Q$  $\leftarrow$   $\Box$   $\rightarrow$ 4 冊 ▶  $\mathbf{b}$ ∍

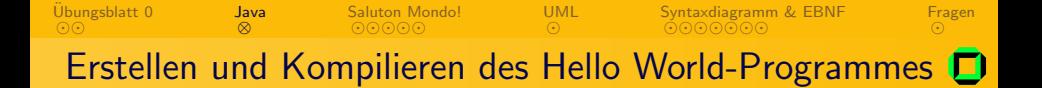

- **1** Java installieren (siehe IPO)
- <sup>2</sup> IN/Out-Klassen im IPO herunterladen
- <sup>3</sup> Ordner erstellen und IN/OUT-Dateien entpacken
- <sup>4</sup> HelloWorld.java mit dem Texteditor erstellen
- **6** Mit javac kompilieren
- **6** Mit java aufrufen

<span id="page-8-0"></span>つくい

 $\leftarrow$   $\Box$   $\rightarrow$ 

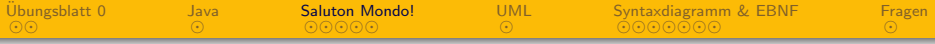

1 Übungsblatt 0

2 [Java](#page-7-0)

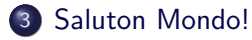

#### 4 [UML](#page-16-0)

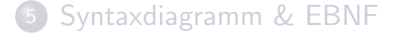

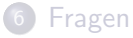

<span id="page-9-0"></span>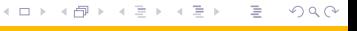

Info I – [Ubungsblatt 1](#page-0-0) ¨ Joachim Breitner

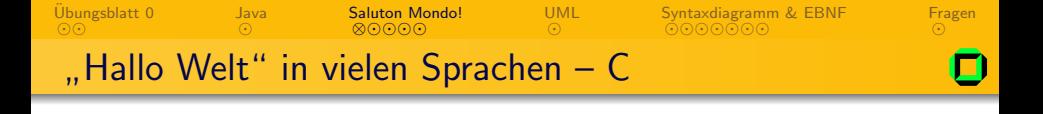

```
#include <stdio.h>
int main (void)
{
    printf("Hallo Welt!\n");
    return 0;
```
}

- ← ロ ▶ → r 伊 ▶ → + ヨ

<span id="page-10-0"></span> $\sim$ 目  $\mathbf{b}$ 

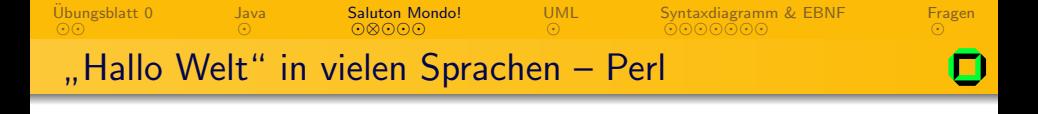

#### print "Hallo Welt!\n"

Info I – [Ubungsblatt 1](#page-0-0) ¨ Joachim Breitner

э

 $\rightarrow$ 

**∢ロト ⊀母 ▶ ⊀ ヨ ▶ ⊀ ヨ** 

<span id="page-11-0"></span> $2Q$ 

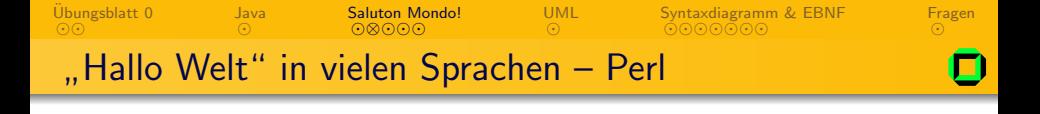

#!/usr/bin/perl

use warnings; use strict;

print("Hallo Welt!\n");

④ ロト ④ 同ト ④ 三

<span id="page-12-0"></span> $\sim$ 目  $\mathbf{b}$ 

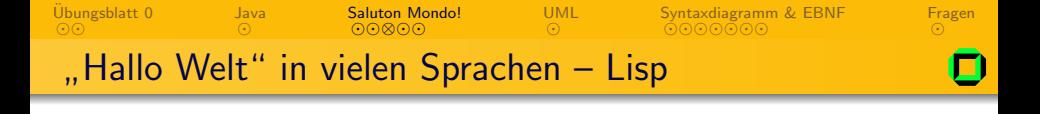

#### (print "Hello World")

 $2Q$ **∢ロト ⊀母 ▶ ⊀ ヨ ▶ ⊀ ヨ**  $\rightarrow$ ∍

<span id="page-13-0"></span>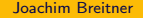

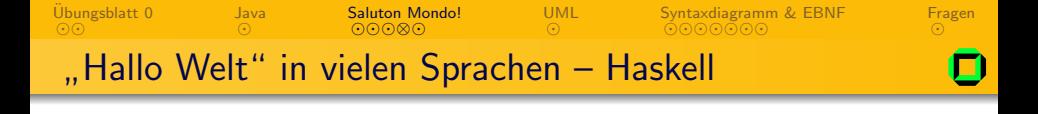

#### module HelloWorld (main) where

main = putStr "Hello World\n"

<span id="page-14-0"></span>э

メロト メ団 トメ ミト メミト

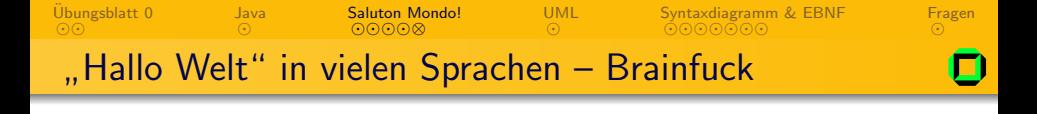

#### ++++++++++[>++++>++++++++++>+++++++<<<-] >>>++.<+.++++++++..+++.<++++.<+++[>----<-]>. >++++++++.--------.+++.------.--------.<< +++[>++++<-]>++.<++++++++++.

<span id="page-15-0"></span>э.

イロメ イ母メ イヨメ イヨメー

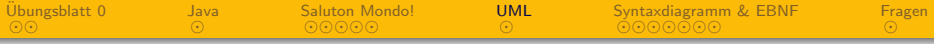

1 Übungsblatt 0

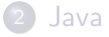

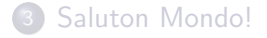

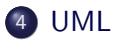

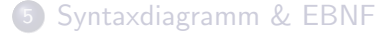

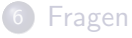

目  $2Q$  $\leftarrow$   $\Box$   $\rightarrow$ 4 伊 ▶ 그리를 위해

<span id="page-16-0"></span> $\mathbf{b}$ Ξ

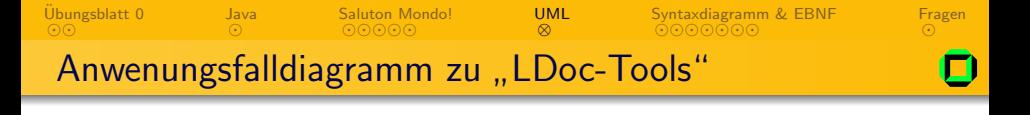

- Die LDocs setzen sich aus drei eigenständigen Produkten zusammen
- $\bullet$  Wie könnten die fehlenden UML–Elemente benannt werden?
- Welche Rolle könnte man ergänzen?

<span id="page-17-0"></span>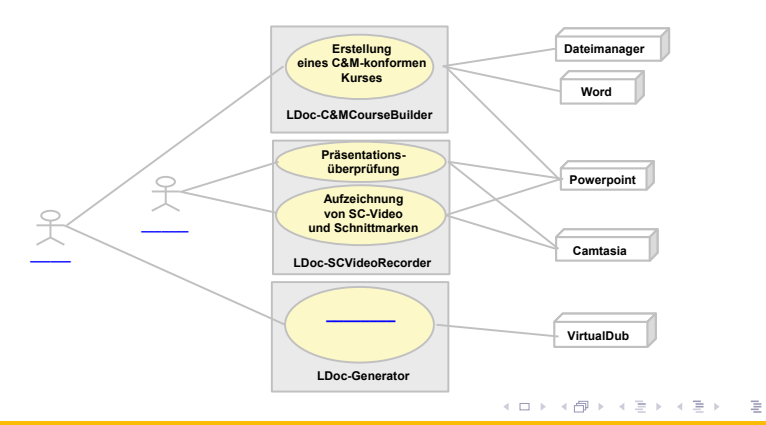

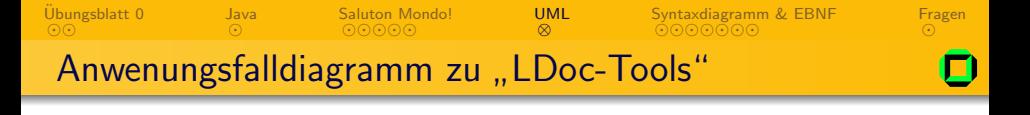

- Die LDocs setzen sich aus drei eigenständigen Produkten zusammen
- $\bullet$  Wie könnten die fehlenden UML–Elemente benannt werden?
- Welche Rolle könnte man ergänzen?

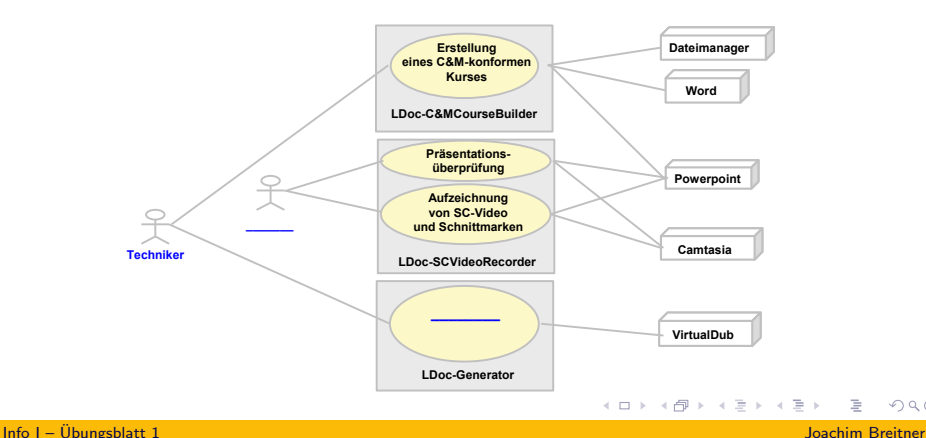

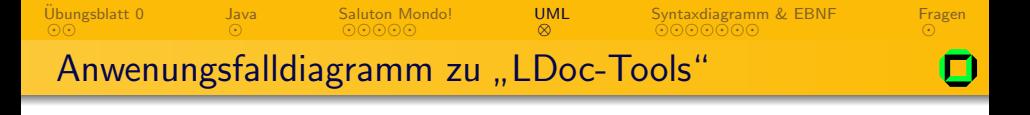

- Die LDocs setzen sich aus drei eigenständigen Produkten zusammen
- $\bullet$  Wie könnten die fehlenden UML–Elemente benannt werden?
- Welche Rolle könnte man ergänzen?

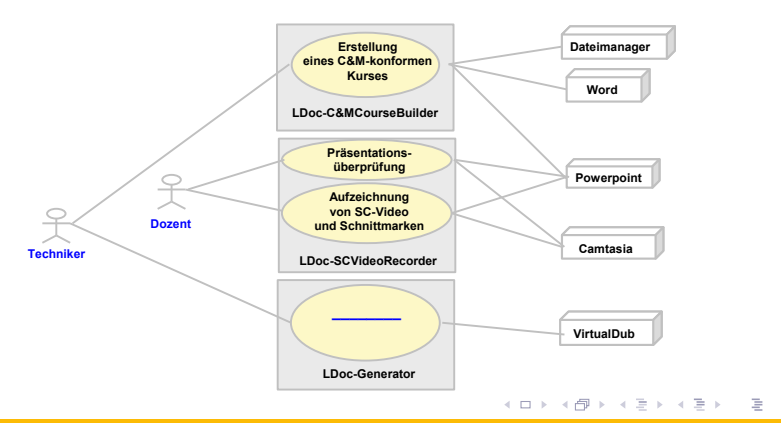

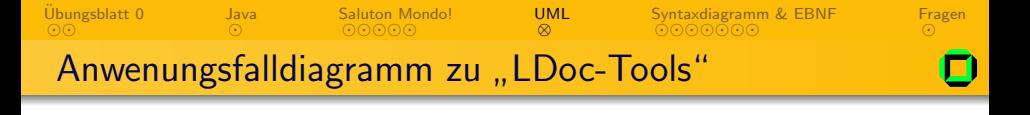

- Die LDocs setzen sich aus drei eigenständigen Produkten zusammen
- $\bullet$  Wie könnten die fehlenden UML–Elemente benannt werden?
- Welche Rolle könnte man ergänzen?

<span id="page-20-0"></span>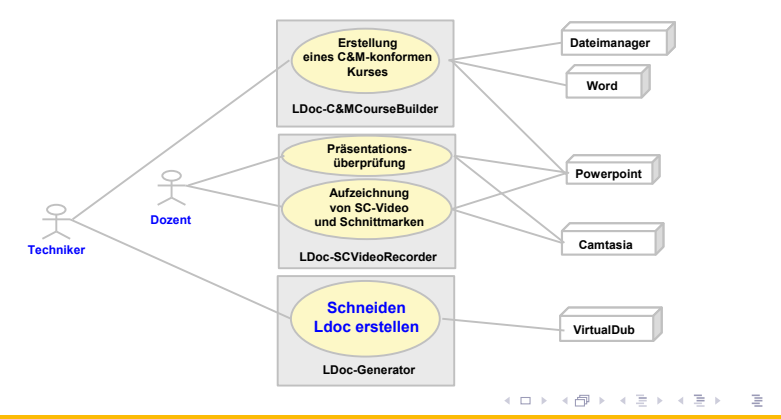

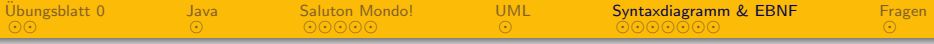

1 Übungsblatt 0

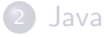

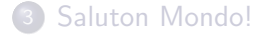

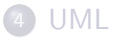

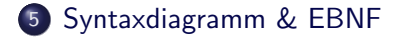

#### **[Fragen](#page-35-0)**

<span id="page-21-0"></span> $\equiv$  $2Q$  $\leftarrow$   $\Box$   $\rightarrow$ 4 伊 ▶ 너 돈에서  $\mathbf{b}$ ∍

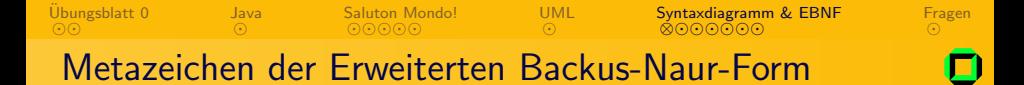

#### Metazeichen

- $=$  trennt linke und rechte Regelseite
	- . schließt Regel ab
	- | trennt Alternativen
- klammert Alternativen
- [] wahlweises Vorkommen
- {} 0- bis n-maliges Vorkommen

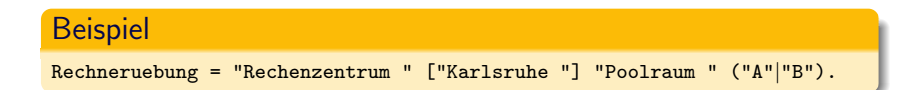

**←ロ ▶ → 伊 ▶** 

<span id="page-22-0"></span> $\Omega$ 

目

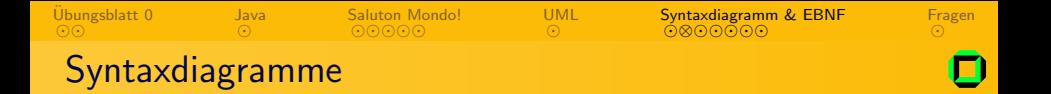

- Ein Syntaxdiagramm ist eine graphische Darstellungsform einer Grammatik
- Jedes EBNF-Metazeichen wird hierzu in Form einer graphischen Darstellung umgesetzt
- **•** Tafelaufgabe:
	- $\bullet$  x|y  $\bullet$  (x|y)z  $\bullet$  [x]y  $\left\{ x\right\} y$

**←ロ ▶ → 伊 ▶** 

<span id="page-23-0"></span> $QQ$ 

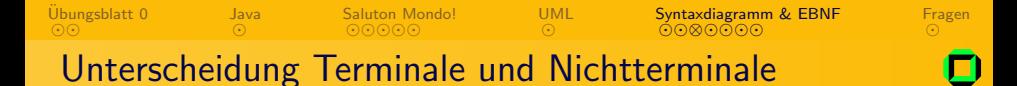

#### In der EBNF

- **•** Terminalsymbole: In Anführungszeichen "0" ... "9"
- Nichtterminalsymbole: Einfach so Zahl, Ziffer

 $\leftarrow$   $\Box$   $\rightarrow$ 4 伊

- **•** Terminalsymbole:
- Nichtterminalsymbole:

<span id="page-24-0"></span> $QQ$ 

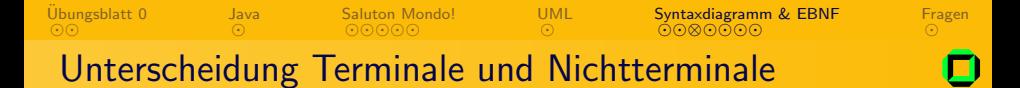

#### In der EBNF

- **•** Terminalsymbole: In Anführungszeichen "0" ... "9"
- Nichtterminalsymbole: Einfach so Zahl, Ziffer

### Im Syntaxdiagramm

 $\leftarrow$   $\Box$   $\rightarrow$ → 伊

- **•** Terminalsymbole: in Kreisen
- Nichtterminalsymbole: in Rechtecken

<span id="page-25-0"></span> $\Omega$ 

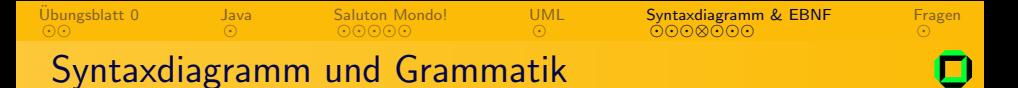

Wie sieht die Grammatik zu folgendem Syntaxdiagramm aus? (Tafel!)

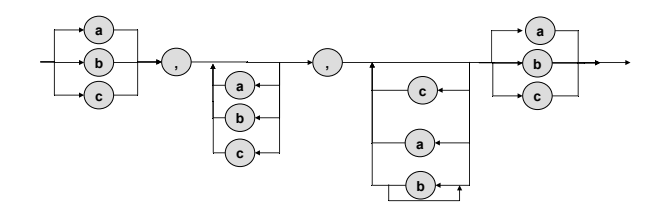

 $\leftarrow$   $\Box$   $\rightarrow$ 一个同

<span id="page-26-0"></span> $2Q$ 

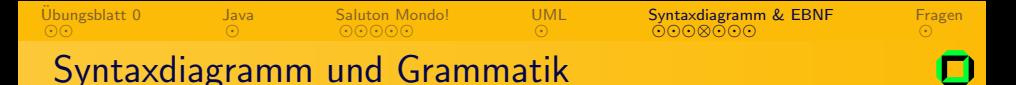

Wie sieht die Grammatik zu folgendem Syntaxdiagramm aus? (Tafel!)

("a"|"b"|"c")","{"a"|"b"|"c"}","{"a"|"b"{"b"}|"c"}("a"|"b"|"c")

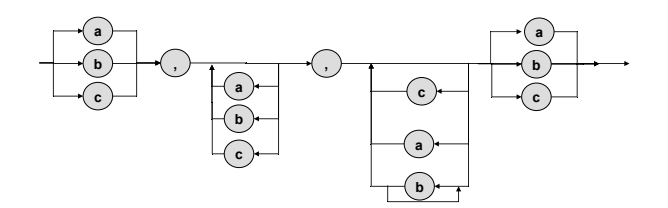

 $\leftarrow$   $\Box$   $\rightarrow$ → 母 <span id="page-27-0"></span> $QQ$ 

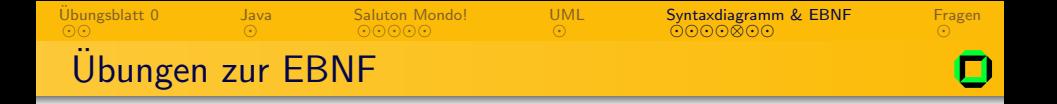

- **D** "a" soll genau zwei Mal und in Folge vor einem "b" auftreten
- **2** "a" soll mindestens drei Mal in Folge vor einem "b" auftreten
- **3** "a" soll zwischen zwei und vier Mal in Folge vor einem "b"<br>suftraten und senst nicht "
"
"
auftreten, und sonst nicht
- "a" soll im gesamten Wort nicht häufiger als zwei Mal am "a – son mr <sub>B</sub>ese<br>Stück auftreten

<span id="page-28-0"></span> $\Omega$ 

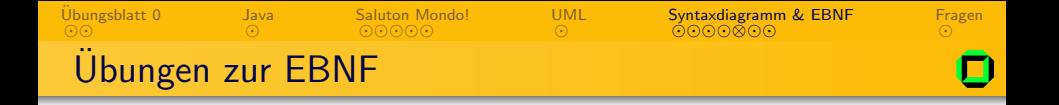

- **D** "a" soll genau zwei Mal und in Folge vor einem "b" auftreten<br>ما العالم العالم العالم العالم العالم العالم العالم العالم العالم العالم العالم العالم العالم العالم العالم ال " {"b"}"aab"{"b"}
- **2** "a" soll mindestens drei Mal in Folge vor einem "b" auftreten
- **3** "a" soll zwischen zwei und vier Mal in Folge vor einem "b"<br>suftraten und senst nicht "
"
"
auftreten, und sonst nicht
- "a" soll im gesamten Wort nicht häufiger als zwei Mal am "a – son mr <sub>B</sub>ese<br>Stück auftreten

 $\Omega$ 

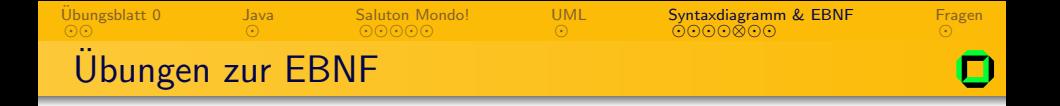

- **D** "a" soll genau zwei Mal und in Folge vor einem "b" auftreten<br>ما العالم العالم العالم العالم العالم العالم العالم العالم العالم العالم العالم العالم العالم العالم العالم ال " {"b"}"aab"{"b"}
- a "a" soll mindestens drei Mal in Folge vor einem "b" auftreten<br>Guautubu) usasbu(usutubu) " {"a"|"b"}"aaab"{"a"|"b"}
- **3** "a" soll zwischen zwei und vier Mal in Folge vor einem "b"<br>suftraten und senst nicht "
"
"
auftreten, und sonst nicht
- "a" soll im gesamten Wort nicht häufiger als zwei Mal am "a – son mr <sub>B</sub>ese<br>Stück auftreten

 $\Omega$ 

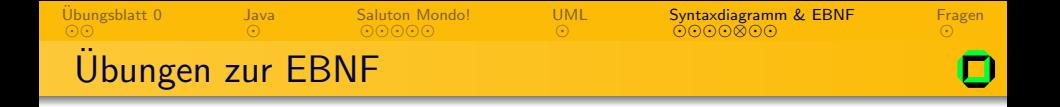

- **D** "a" soll genau zwei Mal und in Folge vor einem "b" auftreten<br>ما العالم العالم العالم العالم العالم العالم العالم العالم العالم العالم العالم العالم العالم العالم العالم ال " {"b"}"aab"{"b"}
- a "a" soll mindestens drei Mal in Folge vor einem "b" auftreten<br>Guautubu) usasbu(usutubu) " {"a"|"b"}"aaab"{"a"|"b"}
- **3** "a" soll zwischen zwei und vier Mal in Folge vor einem "b"<br>suftraten und senst nicht "
"
"
auftreten, und sonst nicht {"b"}"aa"["a"]["a"]"b"{"b"}
- "a" soll im gesamten Wort nicht häufiger als zwei Mal am "a – son mr <sub>B</sub>ese<br>Stück auftreten

 $\Omega$ 

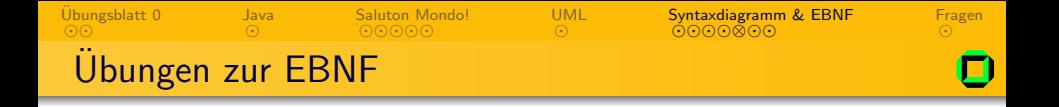

- **D** "a" soll genau zwei Mal und in Folge vor einem "b" auftreten<br>ما العالم العالم العالم العالم العالم العالم العالم العالم العالم العالم العالم العالم العالم العالم العالم ال " {"b"}"aab"{"b"}
- a "a" soll mindestens drei Mal in Folge vor einem "b" auftreten<br>Guautubu) usasbu(usutubu) " {"a"|"b"}"aaab"{"a"|"b"}
- **3** "a" soll zwischen zwei und vier Mal in Folge vor einem "b"<br>suftraten und senst nicht "
"
"
auftreten, und sonst nicht {"b"}"aa"["a"]["a"]"b"{"b"}
- "a" soll im gesamten Wort nicht häufiger als zwei Mal am "a – son mr <sub>B</sub>ese<br>Stück auftreten

 ${["a"]$ ["a"]"b" ${``b"}\$ ["a"]["a"]

<span id="page-32-0"></span> $\Omega$ 

- 4 国 ド 4 国 ド ー

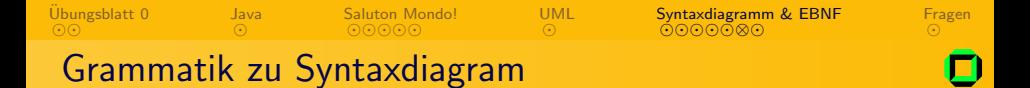

Gegeben ist folgende EBNF–Grammatik. Wie sieht ein Syntaxdiagram dazu aus?

$$
Wort = ("a" | { "b" | Ziffer } "c") [ "a" | { "b" }].
$$

**←ロ ▶ → 伊 ▶** 

<span id="page-33-0"></span> $QQ$ 

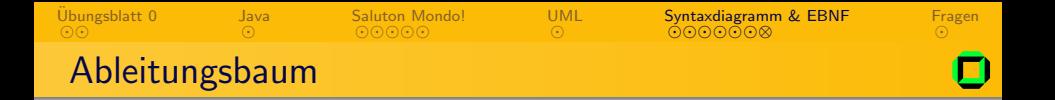

- **1 Geben den Ableitungsbaum des Wortes "Stuttgart:**<br>1 Mehrechsinlich Heiter bie Bouëllt" en: Wahrscheinlich Heiter bis Bewölkt" an:
- <sup>2</sup> Wetterbericht = Ort ":" Sicherheit Wetter.
- <sup>3</sup> Ort = "Stuttgart" | "Karlsruhe" | "Kulualumpur".
- <sup>4</sup> Sicherheit = "Wahrscheinlich" | "Sicher" | "Sicher nicht".
- Wetter = "Regen" | "Sonne" | "Heiter bis Bewölkt".

<span id="page-34-0"></span>イロメ イ母メ イヨメ イヨメー

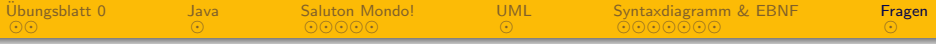

1 Übungsblatt 0

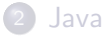

- 3 [Saluton Mondo!](#page-9-0)
- 4 [UML](#page-16-0)
- 5 [Syntaxdiagramm & EBNF](#page-21-0)

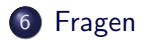

 $\equiv$  $2Q$  $\leftarrow$   $\Box$   $\rightarrow$ 4 伊 ▶ 그리를 위해 ∍

<span id="page-35-0"></span> $\mathbf{b}$ 

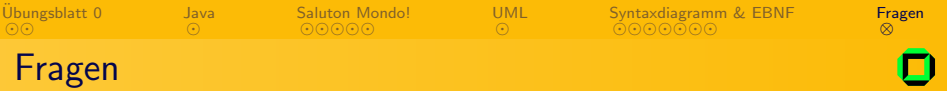

# Fragen?

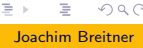

 $\,$   $\,$ 

<span id="page-36-0"></span> $2Q$ 

メロトメ 伊 トメ ミトメ 毛

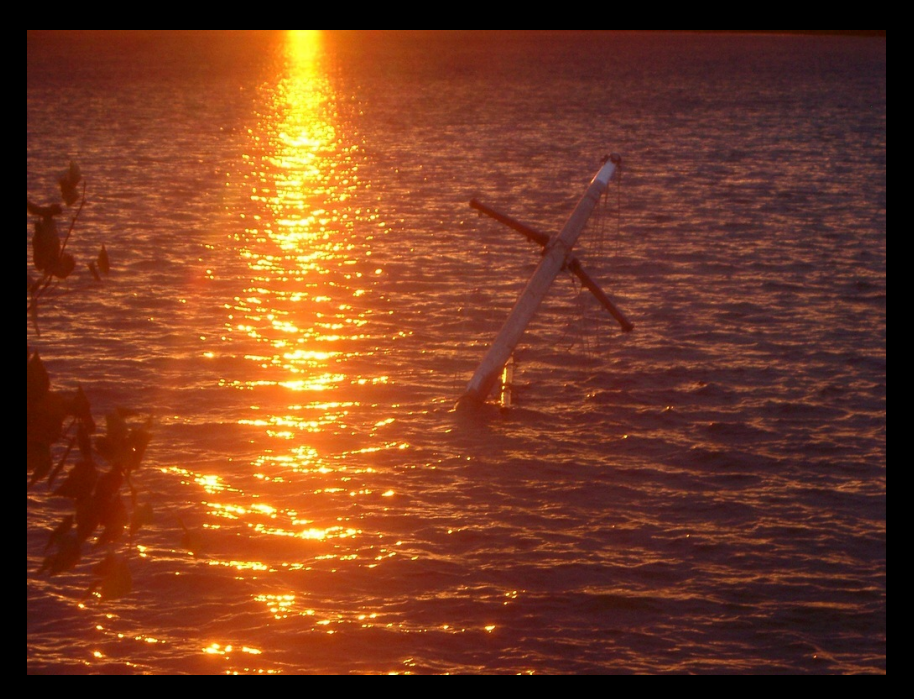